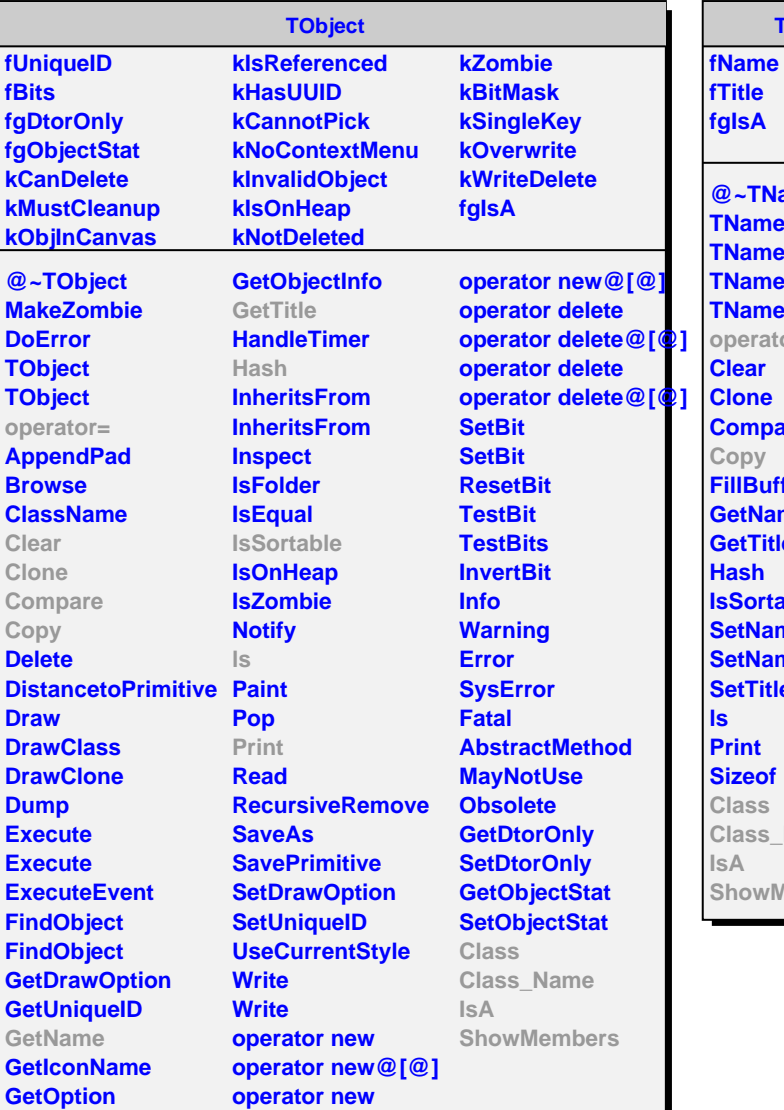

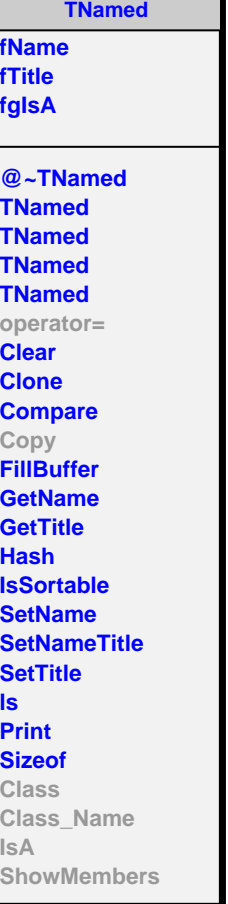

<u> a serie de la provincia de la p</u>

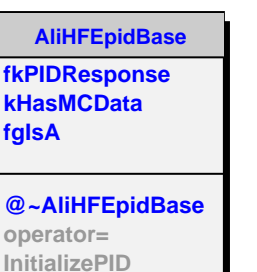

**IsSelected HasMCData SetPIDResponse SetHasMCData GetPIDResponse**

**Copy Class Class\_Name**

**IsA**

**ShowMembers**

**fgIsA @~AliHFEpidEMCAL AliHFEpidEMCAL AliHFEpidEMCAL AliHFEpidEMCAL operator= InitializePID IsSelected MomentumEnergyMat CalEopCutMax CalEopCutMim SetEoPMax SetEoPMim Copy Class Class\_Name IsA ShowMembers**

**AliHFEpidEMCAL**

**fPID feopMim feopMax**